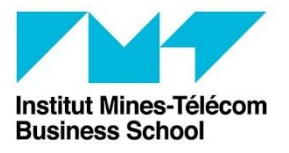

Evry, le 30 mars 2020

# **Lettre de consultation**

Date limite de Remise des offres : 27 AVRIL 2020 – 12h00

- Demandeur : Pôle communication Ecole Institut Mines-Télécom Business School
- Objet: Le présent marché a pour objet la maintenance préventive, corrective et évolutive du site WEB de Institut Mines-Télécom Business School.
- Procédure : Le marché est passé selon les dispositions de l'article L.2123-1 du code de la commande publique.

Validité : 120 jours

Durée du marché : Le présent marché a une durée allant de sa date de notification jusqu'au 31 décembre 2020. La date prévisionnelle de notification est fixée au : 23 mai 2020. Il sera renouvelé tacitement trois fois pour une période d'un an à compter du 1<sup>er</sup> janvier de chaque année, sauf décision expresse contraire du pouvoir adjudicateur au minimum deux mois avant l'expiration de la période en cours. Sa durée globale ne pourra être supérieure à 4 ans.

Détail des prestations : Voir ci-joint, le cahier des charges particulières

Critères de jugement : Les offres seront analysées selon les critères suivants :

- Prix des Prestations (40%) :
	- $\triangleright$  Sur la base de la répartition du prix global et forfaitaire indiqué à l'acte d'engagement et des coûts journalier/Homme proposés
- Valeur technique (60%) jugée d'après :

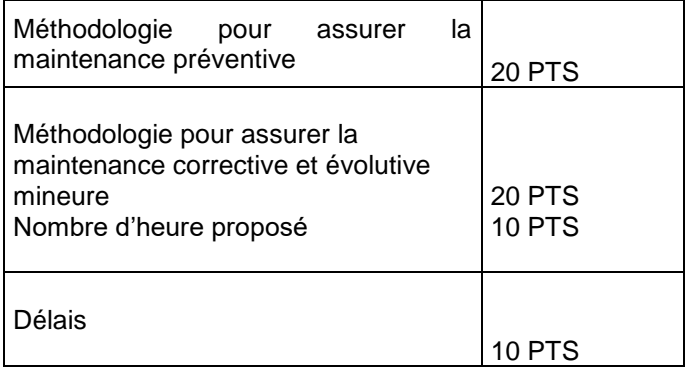

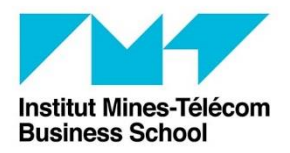

Evry, le 30 mars 2020

### **Modalités de calcul des critères :**

Pour le prix

 Dans un premier temps, les candidats vont obtenir une note sur 10 en appliquant la formule suivante:  $[(10 \times 1e)$  prix le plus bas) /le prix du candidat

 Dans un second temps, cette note obtenue est pondérée par le pourcentage du critère prix indiqué cidessus.

Pour la valeur technique

 Dans un premier temps, pour chacun des sous-critères, les candidats vont obtenir un nombre de points

 Dans un deuxième temps, les candidats vont obtenir une note sur 10 pour l'ensemble des souscritères en appliquant la formule suivante : [(10 x nombre de points total obtenu par le candidat) / le nombre de points total maximum obtenu par le meilleur candidat]

### **Des négociations pourront être envisagées.**

### **MODALITES DE RETRAIT DES DOSSIERS**

Le dossier de consultation des entreprises est gratuit et **obligatoirement** téléchargeable à l'adresse suivante [:](https://www.marches-publics.gouv.fr/?page=entreprise.EntrepriseAdvancedSearch&AllCons&refConsultation=541262&orgAcronyme=a4n) [https://www.marches-](https://www.marches-publics.gouv.fr/?page=entreprise.EntrepriseAdvancedSearch&AllCons&refConsultation=541262&orgAcronyme=a4n)

[publics.gouv.fr/?page=entreprise.EntrepriseAdvancedSearch&AllCons&refConsultation=563913&orgAcronyme](https://www.marches-publics.gouv.fr/?page=entreprise.EntrepriseAdvancedSearch&AllCons&refConsultation=563913&orgAcronyme=a4n)  $=$ a4n

## **MODALITES DE REPONSES**

Le dépôt des offres se fera exclusivement par la voie dématérialisée.

### [https://www.marches-](https://www.marches-publics.gouv.fr/?page=entreprise.EntrepriseAdvancedSearch&AllCons&refConsultation=563913&orgAcronyme=a4n)

[publics.gouv.fr/?page=entreprise.EntrepriseAdvancedSearch&AllCons&refConsultation=563913&orgAcronyme](https://www.marches-publics.gouv.fr/?page=entreprise.EntrepriseAdvancedSearch&AllCons&refConsultation=563913&orgAcronyme=a4n)  $=$ a4n

### Elle comprend :

- L'acte d'engagement à compléter et à signer
- L'annexe 1 délai dûment complété et signé
- L'annexe 2 cadre de la valeur technique complété et signé
- Le cahier des clauses administratives particulières CCAP à accepter sans aucune modification
- Le cahier des clauses techniques particulières CCTP à accepter sans aucune modification
- Un mémoire technique en appui du cadre de la valeur technique si besoin
- Un justificatif d'immatriculation (Kbis)
- Une attestation d'assurance
- Attestation URSSAF
- Attestation fiscale

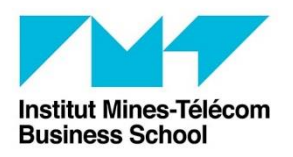

Evry, le 30 mars 2020

## **Renseignements :**

Les candidats pourront faire une demande d'accès au site WEB auprès de Frédéric Hodgi responsable Web, afin d'obtenir les accès au serveur.

La demande devra être faite par mail à<frederic.hodgi@imt-bs.eu> accompagnée de l'attestation de confidentialité jointe dûment complétée et signée.

> Le pôle marché publics Direction des Affaires Financières